# Family Weekend Registration Instructions

# Information: <u>www.miami.edu/family-weekend</u> Registration: <u>http://canelink.miami.edu</u>

# Step 1:

Registration for Family Weekend must be completed online through your Parent Proxy account in CaneLink. Directions to set up this account can be accessed by clicking <u>here</u>.

Once you have created your Parent Proxy account, you will have access to log in to CaneLink to continue the process below.

| C & C & Secure   https://canelink.miami.edu/psp/PUMIAJ/EMPLOYEE/HRMS/c/UMCC038_XFER_MENU.UMCC038_XFER_GBL                                                                                                    | *                          | 0 :       |
|----------------------------------------------------------------------------------------------------|----------------------------|-----------|
| 🔛 Apps 🗋 Portfolio Performanci                                                                                                    | Other b                    | pookmarks |
| MIAMI Cane Link Home   Add to Favorites   Sign Out                                                                                                    |                            |           |
| Favorites   Main Menu                                                                                                    |                            |           |
|                                                                                                    |                            | î         |
| Proxy Home                                                                                                    |                            |           |
| *** PLEASE NOTE ***<br>We have received reports of Safari on Mac being incompatible with making payments within CaneLink. If you are trying to make a payment, and using Safari on a Mac, please temporarily chan<br>- Under the Safari menu, select "Preferences"<br>- Select the "Privacy" tab<br>- Change the "Block cookies" setting from "From third parties and advertisers" to "Never".<br>When you have completed your payment in CaneLink, you may restore the setting to its original state. | ige the following setting: |           |
| If you have any other questions, please contact the UMIT Service Desk at (305) 284-5565 or itsupportcenter@miami.edu.                                                                                                    |                            |           |
| Go 'Canes!                                                                                                    |                            |           |
| Update Your Proxy Email Address                                                                                                    |                            |           |
| Family Weekend Registration                                                                                                    |                            |           |
| 1                                                                                                    |                            |           |
| UM Billing and Payments Information                                                                                                    |                            |           |
| View Cane Express Balance                                                                                                    |                            |           |
| View Account Summary/Make a Payment                                                                                                    |                            |           |
| ew Account Activity                                                                                                    |                            |           |
| wew Pending Financial Aid                                                                                                    |                            |           |
| javascriptsubmitAction_win0(document.win0;'UM_DEL_STU_WRK_UM_DA_EMAIL_LNK');                                                                                                    |                            | -         |

## Step 2:

After reading the brief introduction screen regarding Family Weekend in the image below, please click the box next to the statement in red acknowledging that you need the student information to complete registration. After checking the box next to the statement in red, click the "Proceed to Registration" box.

# Family Weekend

Home » Family Weekend

#### Information

• You have been authorized by the system administrator to access the Family Weekend System after it has been closed. Your access will expire on 8/30/2024 12:00:00 AM.

#### Welcome to the UM Family Weekend 2024 registration page!

Please be sure to review the UM Family Weekend 2024 information emailed to you before beginning the registration process. <u>Be advised that in order to complete the registration process, you will need student information and to provide your credit card information through our payment authorization system</u>. As you proceed through the registration system, please do not use your browser's navigation to move between pages. You must use the registration system buttons to advance or go back between pages to ensure your information is not lost.

<u>PLEASE NOTE</u>: Any changes to your registration, including requests for refunds, must be made by **August 29, 2024, at 5:00pm ET**. Any refund requests or changes after August 29, 2024, at 5:00pm ET will not be honored.

Please contact our office in the Department of Orientation & Commuter Student Involvement at familyweekend@miami.edu or (305) 284-5646<sup>th</sup> if you have any questions.

I understand that I need the following student information to complete the registration: C number, School/College, Residential/Commuter.

PROCEED TO REGISTRATION

Privacy Policy: Read Herel

# Step 3:

The picture shown below is the next screen that requires the parent information needed for registration. Be sure to complete all required fields. After entering contact information, scroll just below the "Primary Registration Fee" section and select your Family Weekend T-shirt size.

|                                                                                                    | ion for the person making the reservation. Yo<br>in the "Additional Family Members" section.                                                                                                    | u will automatically be registered as a particip.                                                                                    | ant and <b>should</b> |
|----------------------------------------------------------------------------------------------------|----------------------------------------------------------------------------------------------------|----------------------------------------------------------------------------------------------------|-----------------------|
|                                                                                                    |                                                                                                    |                                                                                                    |                       |
| t Name * REQUIRED                                                                                                    | Last Name * REQUIRED                                                                                                    | Email * REQUIRED                                                                                                    |                       |
| ne (i.e. 305-284-5646) 📽<br>•REQ                                                                                                    |                                                                                                    |                                                                                                    |                       |
|                                                                                                    | perience, please list any accommodations or i<br>ng as communicated at least two weeks out.                                                                                                    | nodifications your family would need. Our offic<br>Character Limit 250)                                                              | e will do our be      |
|                                                                                                    |                                                                                                    |                                                                                                    |                       |
|                                                                                                    |                                                                                                    |                                                                                                    |                       |
|                                                                                                    |                                                                                                    |                                                                                                    |                       |
|                                                                                                    |                                                                                                    |                                                                                                    |                       |
| imary Registration Fee - Jun                                                                                                    | e 3 - August 18                                                                                                    |                                                                                                    |                       |
|                                                                                                    | e 3 - August 18                                                                                                    |                                                                                                    |                       |
| Primary Family Member<br>• Weekend Campus Par                                                                                                    | king Pass (\$48 value)                                                                                                    |                                                                                                    |                       |
| Primary Family Member<br>• Weekend Campus Par<br>• Entry to most Family                                                                                                    |                                                                                                    | and the second second second second second second second second second second second second second second second                     |                       |
| Primary Family Member<br>• Weekend Campus Par<br>• Entry to most Family<br>• Herbert Wellness Cen<br>• University Center Poo                                                                                                    | king Pass (\$48 value)<br>Weekend activities, including Pep Rally a<br>ter Access Pass (\$20 value; one per fam<br>I Access Pass (\$20 value; one per family                                                                                                    | ily member registered)<br>member registered)                                                                                         |                       |
| Primary Family Member<br>• Weekend Campus Par<br>• Entry to most Family<br>• Herbert Wellness Cen<br>• University Center Poo<br>• Campus Meal Voucher                                                                                                    | king Pass (\$48 value)<br>Weekend activities, including Pep Rally a<br>ter Access Pass (\$20 value; one per fam<br>I Access Pass (\$20 value; one per family<br>(\$10 value; one per family member reg                                                                                                    | ily member registered)<br>member registered)                                                                                         |                       |
| Primary Family Member<br>• Weekend Campus Par<br>• Entry to most Family<br>• Herbert Wellness Cen<br>• University Center Poo<br>• Campus Meal Voucher<br>• Family Weekend T-Sh                                                                                                    | king Pass (\$48 value)<br>Weekend activities, including Pep Rally a<br>ter Access Pass (\$20 value; one per fam<br>I Access Pass (\$20 value; one per family                                                                                                    | ily member registered)<br>member registered)                                                                                         |                       |
| Primary Family Member<br>• Weekend Campus Par<br>• Entry to most Family<br>• Herbert Wellness Cen<br>• University Center Poo<br>• Campus Meal Voucher<br>• Family Weekend T-Sh<br>• Commemorative UM C                                                                                                    | king Pass (\$48 value)<br>Weekend activities, including Pep Rally a<br>ter Access Pass (\$20 value; one per fam<br>I Access Pass (\$20 value; one per family<br>(\$10 value; one per family member reg<br>Irt (one per family member registered)                                                                                                    | ily member registered)<br>member registered)<br>istered)                                                                             |                       |
| Primary Family Member<br>• Weekend Campus Par<br>• Entry to most Family<br>• Herbert Wellness Cen<br>• University Center Poo<br>• Campus Meal Voucher<br>• Family Weekend T-Sh<br>• Commemorative UM C<br>• Access to purchase I                                                                                                    | king Pass (\$48 value)<br>Weekend activities, including Pep Rally a<br>ter Access Pass (\$20 value; one per family<br>I Access Pass (\$20 value; one per family<br>(\$10 value; one per family member reg<br>Irt (one per family member registered)<br>Hear Stadium Bag (one per family)<br>Family Weekend football game ticket 8                                             | ily member registered)<br>member registered)<br>istered)                                                                             | s, bus                |
| Primary Family Member<br>• Weekend Campus Par<br>• Entry to most Family<br>• Herbert Wellness Cen<br>• University Center Poo<br>• Campus Meal Voucher<br>• Family Weekend T-Sh<br>• Commemorative UM C<br>• Access to purchase I<br>There is no registration                                                                                                    | king Pass (\$48 value)<br>Weekend activities, including Pep Rally a<br>ter Access Pass (\$20 value; one per family<br>I Access Pass (\$20 value; one per family<br>(\$10 value; one per family member reg<br>Irt (one per family member registered)<br>Hear Stadium Bag (one per family)<br>Family Weekend football game ticket 8                                             | ily member registered)<br>member registered)<br>istered)<br>coach bus transportation<br><b>co note that the football game ticket</b> | s, bus                |
| Primary Family Member<br>• Weekend Campus Par<br>• Entry to most Family<br>• Herbert Wellness Cen<br>• University Center Poo<br>• Campus Meal Voucher<br>• Family Weekend T-Sh<br>• Commemorative UM C<br>• Access to purchase I<br>There is no registration                                                                                                    | king Pass (\$48 value)<br>Weekend activities, including Pep Rally a<br>ter Access Pass (\$20 value; one per family<br>I Access Pass (\$20 value; one per family<br>(\$10 value; one per family member reg<br>Int (one per family member registered)<br>Hear Stadium Bag (one per family)<br>Family Weekend football game ticket 8<br><b>fee for current UM students. Plea</b> | ily member registered)<br>member registered)<br>istered)<br>coach bus transportation<br><b>co note that the football game ticket</b> | ts, bus               |
| <ul> <li>Entry to most Family</li> <li>Herbert Wellness Cen</li> <li>University Center Pool</li> <li>Campus Meal Voucher</li> <li>Family Weekend T-Sh</li> <li>Commemorative UM Commemorative UM Commemorative In Commemorative In Commemorat</li></ul> | king Pass (\$48 value)<br>Weekend activities, including Pep Rally a<br>ter Access Pass (\$20 value; one per family<br>I Access Pass (\$20 value; one per family<br>(\$10 value; one per family member reg<br>Int (one per family member registered)<br>Hear Stadium Bag (one per family)<br>Family Weekend football game ticket 8<br><b>fee for current UM students. Plea</b> | ily member registered)<br>member registered)<br>istered)<br>coach bus transportation<br><b>co note that the football game ticket</b> | ts, bus               |

Below the "Primary Registration Fee" section, you should see the sections titled "Football Packages" and "Optional Activities". In this section you can add additional activities that you would like to purchase and participate in by clicking on the activity. Once you have selected your Optional Activities, please click the green "Save & Continue" button to advance to the next section.

For those who choose not to participate in any of the optional activities, please click the green "Save & Continue" button to advance to the next section.

Football Packages

The following are football tickets that family members can add to their order for Family Weekend. This selection contains 1 ticket to the UM Football game vs. Ball State on Saturday, September 14, 2024.

If you'd like to sit with your student at the game, you must purchase a ticket for them (during Step 3) in your Family Weekend section. Football game bus transportation between campus and Hard Rock Stadium can be added below under Optional Activities.

#### Please keep in mind the following considerations:

- You do not need to purchase bus transportation for your student. They are able to ride the bus for free if they show their Cane Card.
- UM students are seated in the student section (111-116). If you'd like to sit with your student at the game, you must
  purchase a ticket for them (during Step 3) in your Family Weekend section.

You will receive your ticket and specific seat in your Family Weekend packet when you check in on September 12 and 13.

Select a Football Package

**Optional Activities** 

The following are optional activities that family members can add to their order for Family Weekend.

| Friday - Chabad UM - Shabbat + Dinner - Family Ticket                                                                                                    | \$40.00                                                                                                 |
|----------------------------------------------------------------------------------------------------|----------------------------------------------------------------------------------------------------|
| Join Chabad for a special Friday night dinner and service. Friday, September 13 6:30 Reception 7:00 PM<br>services leading to Shabbat Services 7:45 Shabbat Dinner \$40 per person, complimentary for students<br>Maynada Rd, Coral Gables, 33146 Cost \$40 per adult, student complimentary                                                                                                    |                                                                                                    |
| Friday - UM Hillel Shabbat Dinner - Family Member Ticket                                                                                                    | \$40.00                                                                                                 |
| Please join UM Hillel for Shabbat during Family Weekend at UM! Dinner is \$40 per family member and c<br>their student accompanying them. Friday, September 13, 2024 Shabbat Services & Dinner                                                                                                    | omplementary for                                                                                        |
| Saturday - Family Member Transportation to Hard Rock Stadium<br>Transports you to the Stadium                                                                                                    | \$20.00                                                                                                 |
| The cost for round-trip coach bus transportation is \$20.00 per person and is available for purchase duri<br>process. Please note: you do NOT need to purchase bus transportation for your student. Round-trip bus<br>complimentary for current UM students.                                                                                                    |                                                                                                    |
|                                                                                                    |                                                                                                    |
| Sunday - Pickleball Charity Tournament                                                                                                    | \$25.00                                                                                                 |
| Sunday - Pickleball Charity Tournament<br>Join us for our inaugural Family Weekend Pickleball Charity Tournament on Sunday morning at the Cora<br>proceeds will be directed toward the Patricia A. Whitely Student Emergency Fund. The tournament will l<br>with a max capacity of 33 teams. Only the primary family member needs to register, as the \$25 covers<br>members names will be collected the end of September when brackets are arranged. Breakfast will be p<br>communications will be sent to registered teams by early September. The Patricia A. Whitely Student Er<br>assists UM students who have experienced unforeseen financial hardships due to a catastrophic life eve | l Gables campus. All<br>be played in pairs<br>the pair. Both team<br>provided. Further<br>mergency Fund |

## Step 4:

Once you have completed your individual registration, begin registering any additional member(s) that will be in attendance during Family Weekend. Just like when you registered yourself, complete all required fields, as well as select T-shirt size,

and any additional activities. Continue this step for each individual family member you're adding. Once you have completed the information for all additional family members, please click the green "Save & Continue" button to advance to the next section.

| p 2: Additional Family Members                                                                                                    |                                                                                                    |
|----------------------------------------------------------------------------------------------------|----------------------------------------------------------------------------------------------------|
|                                                                                                    |                                                                                                    |
| nstructions                                                                                                    |                                                                                                    |
|                                                                                                    | ional family members that will be attending UM Family Weekend with you. If you are the only                                                                                                    |
| amily member attending, please scroll to the b                                                                                                    | ottom of the page and click the green "Save & Continue" button to advance to the next screen.                                                                                                    |
| ou will register each additional family member                                                                                                    | separately. Once you have provided the information, please hit the gray "Add Family Member                                                                                                    |
| -                                                                                                    | hile the screen will automatically scroll to the top once you "add", you will be able to scroll                                                                                                    |
| own to see a summary of all Family Members a                                                                                                    | added to your order. When all family members have been added, please click the green "Save 8                                                                                                    |
| ontinue" button to advance to the next screen                                                                                                    |                                                                                                    |
|                                                                                                    |                                                                                                    |
| rst Name                                                                                                    | Last Name                                                                                                    |
|                                                                                                    |                                                                                                    |
|                                                                                                    |                                                                                                    |
| <ul> <li>Herbert Wellness Center Access Pase</li> <li>University Center Pool Access Pase</li> <li>Campus Meal Voucher (\$10 value;</li> <li>Family Weekend T-Shirt (one per fate)</li> <li>Commemorative UM Clear Stadium</li> </ul> | ivities, including Pep Rally and Block Party<br>iss (\$20 value; one per family member registered)<br>is (\$20 value; one per family member registered)<br>one per family member registered)<br>amily member registered) |
|                                                                                                    | rrent UM students. Please note that the football game tickets, bus<br>ersity events have an additional cost.                                                                                                    |
| Family T-Shirt                                                                                                    | #2E 00                                                                                                    |
|                                                                                                    | OLarge OX-Large OXX-Large OXXX-Large \$35.00                                                                                                    |
| +(\$0.00) +(\$0.00) +                                                                                                    | +(\$0.00) +(\$0.00) +(\$0.00) +(\$0.00)                                                                                                    |

### Football Packages

The following are football tickets that family members can add to their order for Family Weekend. This selection contains 1 ticket to the UM Football game vs. Ball State on Saturday, September 14, 2024.

If you'd like to sit with your student at the game, you must purchase a ticket for them (during Step 3) in your Family Weekend section. Football game bus transportation between campus and Hard Rock Stadium can be added below under Optional Activities.

#### Please keep in mind the following considerations:

- You do not need to purchase bus transportation for your student. They are able to ride the bus for free if they show their Cane Card.
- UM students are seated in the student section (111-116). If you'd like to sit with your student at the game, you must purchase a ticket for them (during Step 3) in your Family Weekend section.

You will receive your ticket and specific seat in your Family Weekend packet when you check in on September 12 and 13.

Select a Football Package

## **Optional Activities**

The following are optional activities that family members can add to their order for Family Weekend.

| Friday - Chabad UM - Shabbat + Dinner - Family Ticket                                                     | \$40.00              |
|----------------------------------------------------------------------------------------------------|----------------------|
| loin Chabad for a special Friday night dinner and service. Friday, September 13 6:30 Reception 7:00 ₽№    | 4 Candle lighting    |
| ervices leading to Shabbat Services 7:45 Shabbat Dinner \$40 per person, complimentary for students       | RSVP required 5800   |
| Maynada Rd, Coral Gables, 33146 Cost \$40 per adult, student complimentary                                |                      |
| Friday - UM Hillel Shabbat Dinner - Family Member Ticket                                                  | \$40.00              |
| Please join UM Hillel for Shabbat during Family Weekend at UM! Dinner is \$40 per family member and c     | complementary for    |
| heir student accompanying them. Friday, September 13, 2024 Shabbat Services & Dinner                      |                      |
| Saturday - Family Member Transportation to Hard Rock Stadium                                              | \$20.00              |
| Fransports you to the Stadium                                                                             |                      |
| The cost for round-trip coach bus transportation is \$20.00 per person and is available for purchase duri | ing the registration |
| process. Please note: you do NOT need to purchase bus transportation for your student. Round-trip bus     | transportation is    |
| complimentary for current UM students.                                                                    |                      |
| Sunday - Pickleball Charity Tournament                                                                    | \$25.00              |
| loin us for our inaugural Family Weekend Pickleball Charity Tournament on Sunday morning at the Cora      |                      |
| proceeds will be directed toward the Patricia A. Whitely Student Emergency Fund. The tournament will l    |                      |
| with a max capacity of 33 teams. Only the primary family member needs to register, as the \$25 covers     |                      |
| nembers names will be collected the end of September when brackets are arranged. Breakfast will be p      |                      |
| communications will be sent to registered teams by early September. The Patricia A. Whitely Student Er    |                      |
| assists UM students who have experienced unforeseen financial hardships due to a catastrophic life eve    | nt.                  |
| Sunday - UCatholic Family Reception - Family Ticket                                                       | \$15.00              |
| On Sunday, September 15, students and families are invited to join our community for Mass followed by     |                      |
| neet and greet the Catholic chaplain of UM, pastor of St Augustine, and student leaders. This event is    |                      |
| o pray together, meet other Catholic families and enjoy a taste of Miami at our lunch reception. Sunda    |                      |
| Luban pig roast lunch St Augustine Church 1400 Miller Rd. \$15 per family member, complementary for       | student              |
|                                                                                                    |                      |
| lick on the activities below to remove them from your order                                               |                      |
| No Optional Activities have been ordered yet.                                                             |                      |
|                                                                                                    |                      |
|                                                                                                    | \$0.00               |
|                                                                                                    |                      |

ADD FAMILY MEMBER TO ORDER

| Family Members                         |                                                                                               |                            |                 |
|----------------------------------------|-----------------------------------------------------------------------------------------------|----------------------------|-----------------|
|                                        | low have been added to your order. Once you<br>een "Save & Continue" button to advance to the |                            | onal family     |
| First Name<br>No family members have b | Last Name                                                                                     | Actions                    | Total           |
|                                        |                                                                                               |                            |                 |
|                                        |                                                                                               | BACK TO PARENT INFORMATION | SAVE & CONTINUE |

# Step 5

In this section, enter your student(s) C-number, **NOT** yours. Complete all required fields. Once fields are completed, please click the grey "Add Student to Order" button to advance to the next section.

Note: Student are given 1 free ticket to attend the football game and are assigned to sit in the reserved student section at the stadium. Should you and your student choose to set together, select one of the options for football tickets below for an additional charge.

| Ste | p 3: Student Information                                                                                                    |                                                          |
|-----|----------------------------------------------------------------------------------------------------|----------------------------------------------------------|
| 1   | nstructions                                                                                                    |                                                          |
| 1   | Please note: You MUST enter your student's C-number                                                                                                    | in this section, NOT yours.                              |
| f   | Please use the form below to provide information about you<br>ootball ticket for them in the Family Weekend section, as w<br>provided the information, please hit the gray "Add Student t | ell as additional exclusive campus events. Once you have |
|     | While the screen will automatically scroll to the top once you "<br>student added to your order. Once added, please click the gre                                                         |                                                          |
| Sti | udent UM ID * REQUIRED                                                                                                    |                                                          |
|     | i.e. C12345678                                                                                                    |                                                          |
| Fir | st Name * REQUIRED                                                                                                    | Last Name * REQUIRED                                     |
| Ph  | one (i.e. 305-284-5646) 📽                                                                                                    |                                                          |
| Ac  | ademic Level * REQUIRED                                                                                                    | Academic Group (School) * REQUIRED                       |
| 5   | Select One                                                                                                    | Select One                                               |

**Optional Activities** 

The following are optional activities that family members can add to their order for Family Weekend.

| Click on the activities below to order them                                                                                                    |                           |
|----------------------------------------------------------------------------------------------------|---------------------------|
| 100 Level Endzone - Football Ticket<br>This selection contains 1 ticket to the UM Football game vs. Ball State on Saturday, September 14. This ticke                                                                          | \$45.0<br>t will be in th |
| 100 Level Endzone Family Weekend section. You will receive your ticket and specific seat in your Family Week                                                                                                    |                           |
| when you check in on September 12 and 13. PLEASE NOTE: There is a strict limit of 6 total tickets per family                                                                                                    |                           |
| 100 Level North Sideline Club - Football Ticket                                                                                                    | \$75.0                    |
| This selection contains 1 ticket to the UM Football game vs. Ball State on Saturday, September 14. This ticke                                                                                                    | +                         |
| 100 Level North Sideline Club Family Weekend section. You will receive your ticket and specific seat in your f                                                                                                    |                           |
| Weekend packet when you check in on September 12 and 13. PLEASE NOTE: There is a strict limit of 6 total                                                                                                    | tickets per               |
| family.                                                                                                    |                           |
| 100 Level Sideline/Corner - Football Ticket                                                                                                    | \$50.0                    |
| This selection contains 1 ticket to the UM Football game vs. Ball State on Saturday, September 14. This ticke                                                                                                    |                           |
| 100 Level Sideline/Corner Family Weekend section. You will receive your ticket and specific seat in your Fami<br>packet when you check in on September 12 and 13.                                                             | ly Weekend                |
|                                                                                                    |                           |
| 200 Club Level Corner/Endzone - Football Ticket<br>This selection contains 1 ticket to the UM Seatball come up. Ball State on Saturday. Sectember 14, 2024. Thi                                                               | \$75.0<br>a tickot will l |
| This selection contains 1 ticket to the UM Football game vs. Ball State on Saturday, September 14, 2024. Thi<br>in the 200 Club Level Corner/Endzone Family Weekend section. You will receive your ticket and specific seat   |                           |
| Weekend packet when you check in on September 12 and 13. PLEASE NOTE: There is a strict limit of 6 total                                                                                                    |                           |
| 200 Club Level Midfield - Football Ticket                                                                                                    | \$155.0                   |
| This selection contains 1 ticket to the UM Football game vs. Ball State University on Saturday, September 14                                                                                                    |                           |
| ticket will be in the 200 Club Level Midfield Family Weekend section. You will receive your ticket and specific                                                                                                    |                           |
| Family Weekend packet when you check in on September 12 and 13.                                                                                                    |                           |
| 300 Level - Football Ticket                                                                                                    | \$30.0                    |
| This selection contains 1 ticket to the UM Football game vs. Ball State on Saturday, September 14. This ticke                                                                                                    | t will be in t            |
| 300 Upper Level Family Weekend section. You will receive your ticket and specific seat in your Family Weeken                                                                                                    | nd packet                 |
| when you check in on September 12 and 13.                                                                                                    |                           |
| riday - Chabad UM - Shabbat + Dinner - Complimentary Student Ticket                                                                                                    | \$0.                      |
| oin Chabad for a special Friday night service and dinner. Friday, September 13 6:30 Reception 7:00 PM Can                                                                                                    |                           |
| services leading to Shabbat Services 7:45 Shabbat Dinner \$40 per person, complimentary for students RSVP                                                                                                    | required 580              |
| Maynada Rd, Coral Gables, 33146 Student complimentary                                                                                                    |                           |
| Friday - UM Hillel Shabbat Dinner - Complimentary Student Ticket<br>Dana jaje UM Hillel for Chabbat during Speile Weekeed M UMI Dinger is 640 per family member and comple                                                    | \$0.0                     |
| Please join UM Hillel for Shabbat during Family Weekend at UMI Dinner is \$40 per family member and comple<br>their student accompanying them. Friday, September 13, 2024 Shabbat Services & Dinner                           | imentary for              |
| Student T-Shirt                                                                                                    | \$5.0                     |
| T-Shirt Size: Small                                                                                                    | 42.1                      |
| Student T-Shirt                                                                                                    |                           |
| T-Shirt Size: Medium                                                                                                    | \$5.0                     |
|                                                                                                    |                           |
| Student T-Shirt<br>T-Shirt Size: Large                                                                                                    | \$5.0                     |
| Student T-Shirt                                                                                                    |                           |
| T-Shirt Size: X-Large                                                                                                    | \$5.0                     |
|                                                                                                    |                           |
| Student T-Shirt<br>T-Shirt Size: XX-Large                                                                                                    | \$5.                      |
|                                                                                                    |                           |
| Student T-Shirt                                                                                                    | \$5.                      |
| T-Shirt Size: XXX-Large                                                                                                    |                           |
| Student T-Shirt                                                                                                    | \$5.                      |
| T-Shirt Size: XXXX-Large                                                                                                    |                           |
| Sunday - UCatholic Family Reception - Complimentary Student Ticket                                                                                                    | \$0.                      |
| On Sunday, September 15, students and families are invited to join our community for Mass followed by a re                                                                                                    |                           |
| neet and greet the Catholic chaplain of UM, pastor of St Augustine, and student leaders. This event is a great<br>o pray together, meet other Catholic families and enjoy a taste of Miami at our lunch reception. Sunday Mas |                           |
| i Cuban pig roast lunch St Augustine Church 1400 Miller Rd. \$15 per family member, complementary for stud                                                                                                    |                           |
|                                                                                                    |                           |
| LOO Level Endzone Ticket - UM Hillel Football Family Section Football Ticket<br>(his selection contains 1 ticket in the UM Hillel Football Family Weekend section at the UM Football game vs.)                                | \$45.<br>Ball State o     |
| Saturday, September 14. This ticket will be in the 100 Level Endzone Family Weekend section with others that                                                                                                    |                           |
| his specific UM Hillel Section package. You will receive your ticket and specific seat in your Family Weekend                                                                                                    |                           |
| you check in on September 12 and 13.                                                                                                    |                           |
|                                                                                                    |                           |
| lick on the activities below to remove them from your order                                                                                                    |                           |
| No Optional Activities have been ordered yet.                                                                                                    |                           |
|                                                                                                    | \$0.0                     |
|                                                                                                    |                           |

PLEASE SCROLE THROUGH THE FORM AND MAKE SURE ALL REQUIRED ITEMS ARE COMPLETED.

**Step 6:** Before proceeding to make payment toward your order, please review your order and make sure it is correct. Should have any changes and/or correction, please click the green edit button in each section. Once order is correct, check the box confirming the registration just below the registration total and click the green "Continue to Pay" button to advance to the next section.

| ep 4: Review Registration & Pay                                                                                                    |                     |
|----------------------------------------------------------------------------------------------------|---------------------|
|                                                                                                    |                     |
| arent Information                                                                                                    |                     |
|                                                                                                    | EDIT PARENT         |
| Jane Doe                                                                                                    | EDIT PARENT         |
| UM ID:C04193123                                                                                                    |                     |
| 1330 Miller Dr. Suite 203                                                                                                    |                     |
| Miami, FL 33146                                                                                                    |                     |
| Phone:(305) 284-5646                                                                                                    |                     |
| Email:jdoe@miami.edu                                                                                                    |                     |
| Accommodations:                                                                                                    |                     |
| Registration Fee                                                                                                    | \$35.00             |
| - Family Weekend T-Shirt                                                                                                    |                     |
| T-Shirt Size: XX-Large                                                                                                    |                     |
|                                                                                                    |                     |
| amily Member Information                                                                                                    | EDIT FAMILY MEMBERS |
| No family members have been added to this registration.                                                                                                    | EDIT FAMILY MEMBERS |
| No family members have been added to this registration.                                                                                                    | EDIT FAMILY MEMBERS |
| No family members have been added to this registration.                                                                                                    |                     |
| No family Member Information<br>No family members have been added to this registration.                                                                                                    |                     |
| Mily Member Information<br>No family members have been added to this registration.                                                                                                    |                     |
| Mily Member Information No family members have been added to this registration. Udent Information John Doe UM ID:C00000000 Phone: 000000000                                                                                                    |                     |
| Monthead and the second second |                     |
| No family Member Information No family members have been added to this registration.  Audent Information John Doe UM ID:C00000000 Phone: 000000000 Phone: 000000000 Housing:Eaton Residential College Academic Level: First Year                                                                                                    | EDIT FAMILY MEMBERS |
| No family Member Information<br>No family members have been added to this registration.                                                                                                    |                     |

□ I have completed the registration form for all family members attending UM Family Weekend 2024 and have provided information about my UM student. I understand that any changes to my registration, including requests for refunds, must be made by **Thursday, August 29 2024, at 5:00pm ET**. Any refund requests or changes after August 29, 2024, at 5:00pm ET, cannot be honored.

Continue To Pay

# Step 7:

Proceed with payment by selecting payment method type and the please click the green "Continue" button to advance to the next section and complete the payment information.

| Payment                                                      | Confirmation Rev            | Ceipt                        |
|--------------------------------------------------------------|-----------------------------|------------------------------|
| Payment Information                                          | *1                          | ndicates required informatio |
| Total:                                                       | \$35.00                     |                              |
| Payment Method:*                                             | Credit Card                 | ~                            |
| DECOVER DECOVER                                              |                             |                              |
| Account Information                                          | *1                          | ndicates required informatio |
| Credit Card Type:*                                           | Select a Credit Card Type   | ~                            |
| Account Number:*                                             |                             |                              |
| Expiration Date:*                                            | 05 🗸 2023                   | *                            |
| Security Code:*                                              | View Example                |                              |
| Name on Card:*                                               | view example                |                              |
|                                                              |                             |                              |
| Billing Information                                          | -                           | ndicates required informatio |
| Silling Information Street Address 1:*                       | -                           | ndicates required informatic |
|                                                              | •                           | ndicates required informatio |
| Street Address 1:*                                           |                             | ndicates required informatio |
| Street Address 1:*<br>Street Address 2:                      | *1                          | ndicates required informatio |
| Street Address 1:"<br>Street Address 2:<br>City:"            |                             |                              |
| Street Address 1:*<br>Street Address 2:<br>City:*<br>State:* |                             |                              |
| Street Address 2:<br>City:*<br>State:*<br>Zip Code:*         | Florida       United States |                              |

|                 | 0                | 0               |
|-----------------|------------------|-----------------|
| Payment         | Confirmation     | Receipt         |
| Confirmation    |                  | 1               |
| Amount:         | \$35.00          |                 |
| Date and Time:  | 5/22/23, 3:52 PM |                 |
| Name on Card:   | John Doe         |                 |
| Account Number: | xxxxxxxxx0005    |                 |
| Back            |                  | Cancel Continue |
|                 |                  |                 |
|                 |                  |                 |

Please click continue/submit until it takes you to the confirmation page of your fully paid order. Upon payment, you will receive two emails. One email will be a receipt for your payment, while the other will be a confirmation number and summary of your order.

Should you have any further questions and/or concerns, do not hesitate in contacting our office M-F from 9am-4pm Eastern Time at:

1. Phone: 305-284-5646

2. Email: familyweekend@miami.edu

# **Order Changes or Cancellations:**

# Step 1:

After logging in to your account, please select the option to "View Registration"

# Step 2:

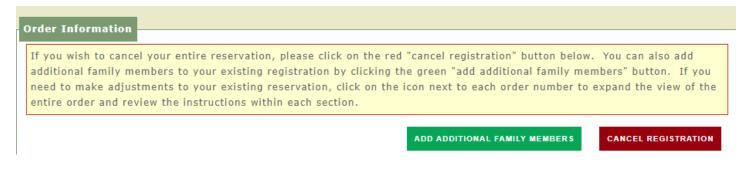

Under the section "Order information, please click the plus symbol next to the order number to expand the order.

|                   | ustments to your existing reservat<br>eview the instructions within each |
|-------------------|--------------------------------------------------------------------------|
|                   |                                                                          |
| Expand Order(s) [ | [+]                                                                      |

# Step 3:

Once you have expanded the order, for each member whom you wish to "Add Package For" or "Add Optional Activities For ..." (see below)

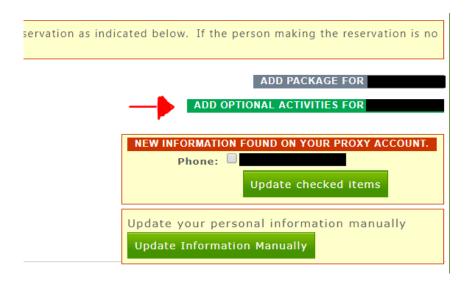

Once you have added each option for all members attending, please click the green "Add Optional Activities" button. Then proceed to the option to pay for additional items added to your order.

PLEASE NOTE: Any changes to your registration, including requests for refunds, must be made by the purchaser through CaneLink. Changes can be made to your order until Thursday, August 29, at 5 pm Eastern Time. Any refund requests or changes after this time cannot be honored.

Should you have any further questions and/or concerns, do not hesitate to contact our office at:

- 1. Phone: 305-284-5646
- 2. Email: <u>familyweekend@miami.edu</u>